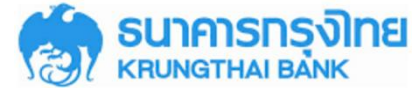

**ขัน้ ตอนการส่งเงนิด่วนระหว่างประเทศผ่านเวสเทิร์น ยเูน่ียน ด้วยเงนิโอน** โดยใช้บัตรของธนาคารทำรายการผ่านเครื่อง KTB ATM

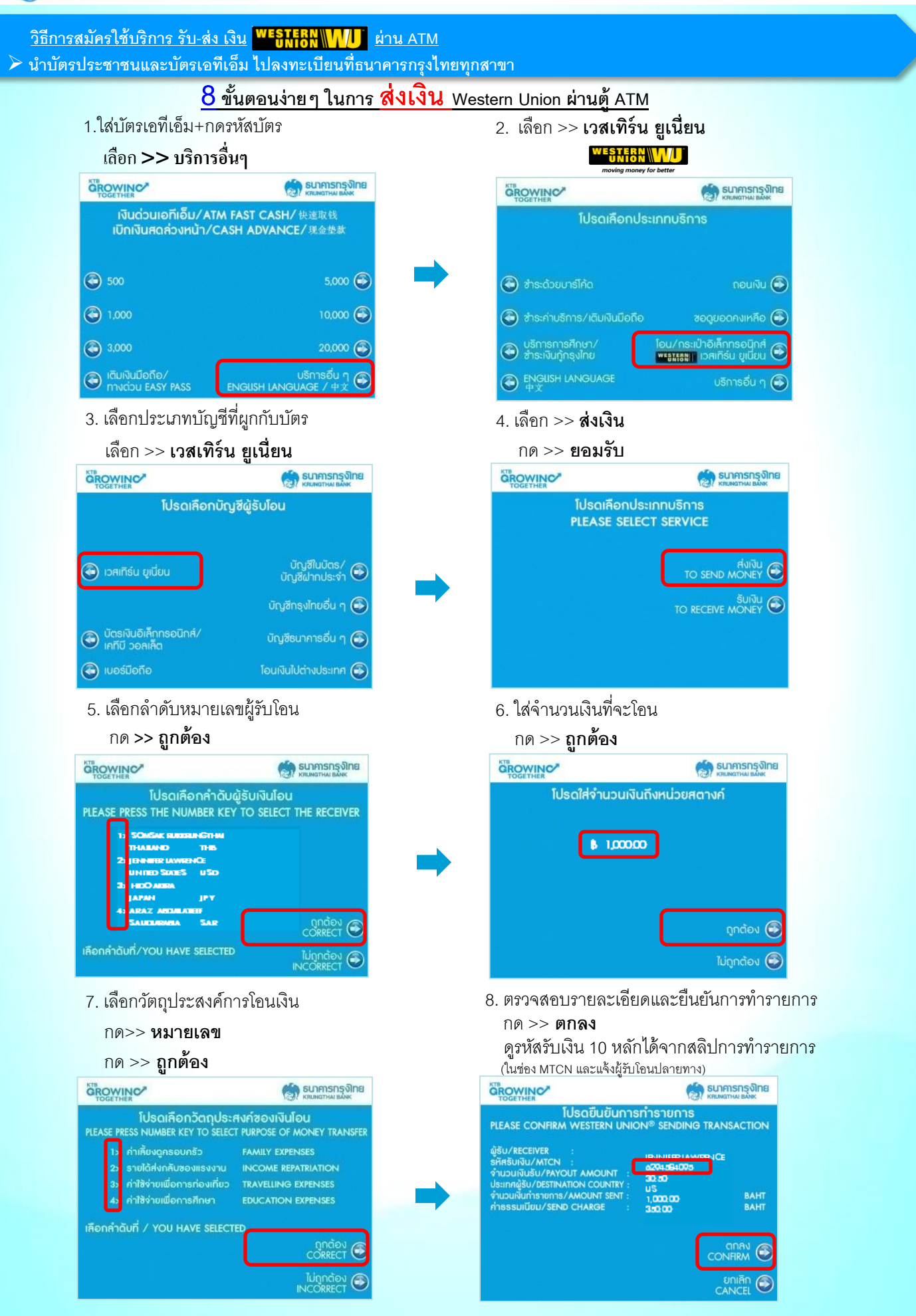